**U n i ó n I n t e r n a c i o n a l d e T e l e c o m u n i c a c i o n e s**

SECTOR DE NORMALIZACIÓN DE LAS TELECOMUNICACIONES DE LA UIT

**UIT-T G.8263/Y.1363 Enmienda 2** (05/2014)

# SERIE G: SISTEMAS Y MEDIOS DE TRANSMISIÓN, SISTEMAS Y REDES DIGITALES

Aspectos relativos a los protocolos en modo paquete sobre la capa de transporte – Sincronización, objetivos de calidad y disponibilidad

SERIE Y: INFRAESTRUCTURA MUNDIAL DE LA INFORMACIÓN, ASPECTOS DEL PROTOCOLO INTERNET Y REDES DE LA PRÓXIMA GENERACIÓN

Aspectos del protocolo Internet – Transporte

Características de temporización de los relojes de los equipos por paquetes

**Enmienda 2**

š

Recomendación UIT-T G.8263/Y.1363 (2012) – Enmienda 2

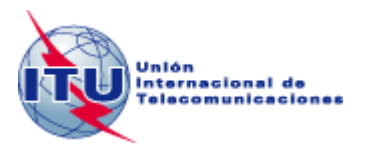

## **SISTEMAS Y MEDIOS DE TRANSMISIÓN, SISTEMAS Y REDES DIGITALES**

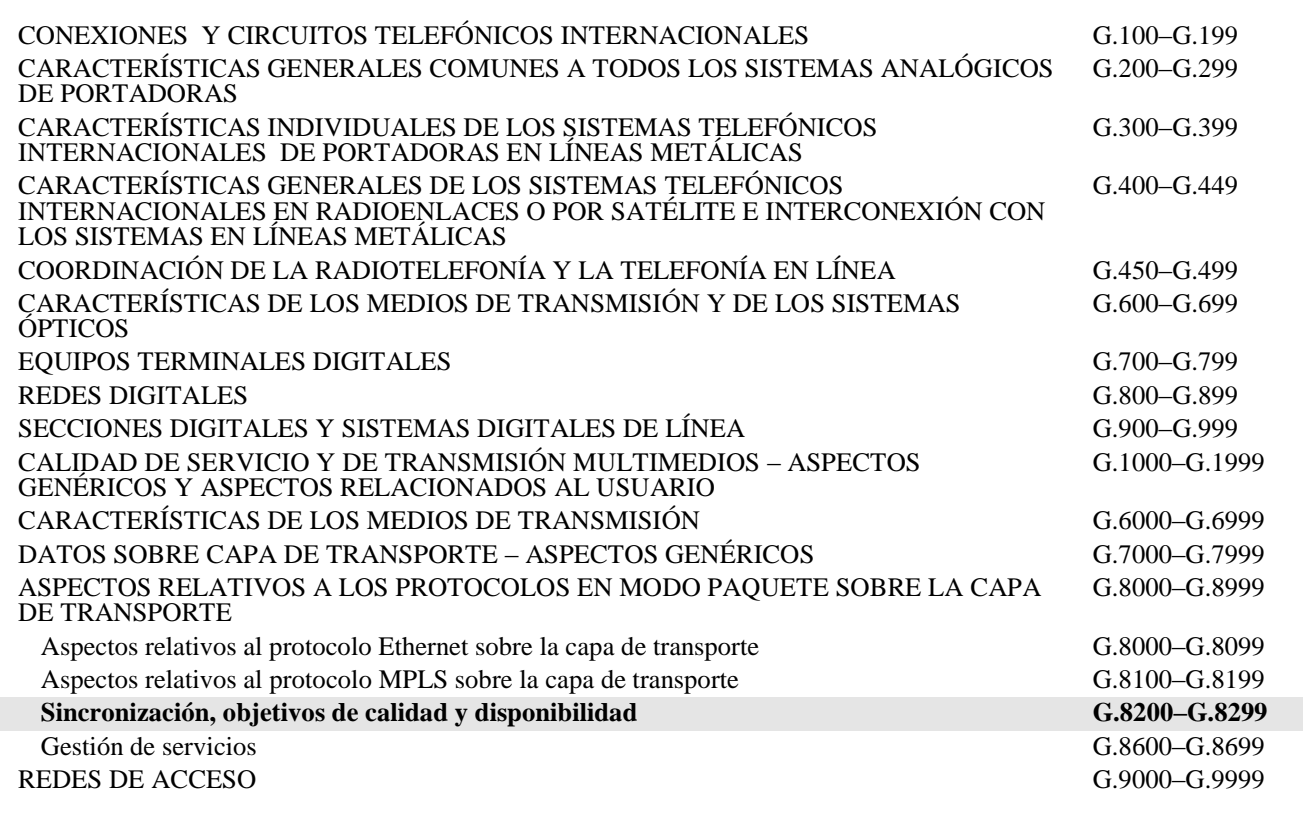

*Para más información, véase la Lista de Recomendaciones del UIT-T.*

# **Recomendación UIT-T G.8263/Y.1363**

# **Características de temporización de los relojes de los equipos por paquetes**

# **Enmienda 2**

#### **Resumen**

En la Enmienda 2 a la Recomendación UIT-T G.8263/Y.1363 (2012) se añade texto al Apéndice I, "Tolerancia al ruido en la variación de retardo de paquetes – Metodología de prueba", cuya indicación anterior era "para estudio ulterior". Se sustituye además una frase y se añade una nota en la cláusula 7.1.

## **Historia**

\_\_\_\_\_\_\_\_\_\_\_\_\_\_\_\_\_\_\_\_

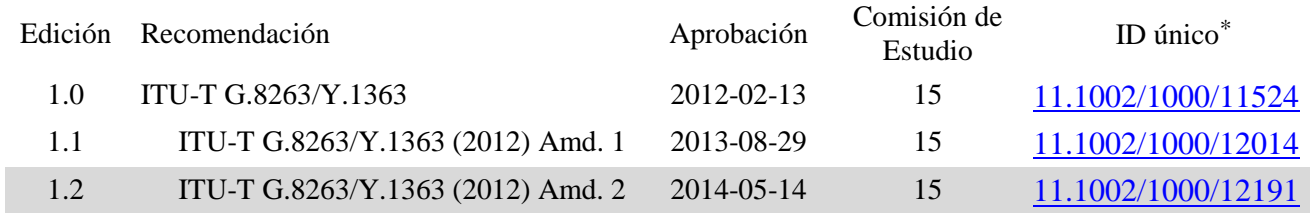

Para acceder a la Recomendación, sírvase digitar el URL http://handle.itu.int/ en el campo de dirección del navegador, seguido por el identificador único de la Recomendación. Por ejemplo, [http://handle.itu.int/11.1002/1000/11830-en.](http://handle.itu.int/11.1002/1000/11830-en)

#### PREFACIO

La Unión Internacional de Telecomunicaciones (UIT) es el organismo especializado de las Naciones Unidas en el campo de las telecomunicaciones y de las tecnologías de la información y la comunicación. El Sector de Normalización de las Telecomunicaciones de la UIT (UIT-T) es un órgano permanente de la UIT. Este órgano estudia los aspectos técnicos, de explotación y tarifarios y publica Recomendaciones sobre los mismos, con miras a la normalización de las telecomunicaciones en el plano mundial.

La Asamblea Mundial de Normalización de las Telecomunicaciones (AMNT), que se celebra cada cuatro años, establece los temas que han de estudiar las Comisiones de Estudio del UIT-T, que a su vez producen Recomendaciones sobre dichos temas.

La aprobación de Recomendaciones por los Miembros del UIT-T es el objeto del procedimiento establecido en la Resolución 1 de la AMNT.

En ciertos sectores de la tecnología de la información que corresponden a la esfera de competencia del UIT-T, se preparan las normas necesarias en colaboración con la ISO y la CEI.

#### NOTA

En esta Recomendación, la expresión "Administración" se utiliza para designar, en forma abreviada, tanto una administración de telecomunicaciones como una empresa de explotación reconocida de telecomunicaciones.

La observancia de esta Recomendación es voluntaria. Ahora bien, la Recomendación puede contener ciertas disposiciones obligatorias (para asegurar, por ejemplo, la aplicabilidad o la interoperabilidad), por lo que la observancia se consigue con el cumplimiento exacto y puntual de todas las disposiciones obligatorias. La obligatoriedad de un elemento preceptivo o requisito se expresa mediante las frases "tener que, haber de, hay que + infinitivo" o el verbo principal en tiempo futuro simple de mandato, en modo afirmativo o negativo. El hecho de que se utilice esta formulación no entraña que la observancia se imponga a ninguna de las partes.

#### PROPIEDAD INTELECTUAL

La UIT señala a la atención la posibilidad de que la utilización o aplicación de la presente Recomendación suponga el empleo de un derecho de propiedad intelectual reivindicado. La UIT no adopta ninguna posición en cuanto a la demostración, validez o aplicabilidad de los derechos de propiedad intelectual reivindicados, ya sea por los miembros de la UIT o por terceros ajenos al proceso de elaboración de Recomendaciones.

En la fecha de aprobación de la presente Recomendación, la UIT ha recibido notificación de propiedad intelectual, protegida por patente, que puede ser necesaria para aplicar esta Recomendación. Sin embargo, debe señalarse a los usuarios que puede que esta información no se encuentre totalmente actualizada al respecto, por lo que se les insta encarecidamente a consultar la base de datos sobre patentes de la TSB en la dirección [http://www.itu.int/ITU-T/ipr/.](http://www.itu.int/ITU-T/ipr/)

#### UIT 2016

Reservados todos los derechos. Ninguna parte de esta publicación puede reproducirse por ningún procedimiento sin previa autorización escrita por parte de la UIT.

#### ii **Rec. UIT-T G.8263/Y.1363 (2012)/enm.2 (05/2014)**

## **Recomendación UIT-T G.8263/Y.1363**

# **Características de temporización de los relojes de los equipos por paquetes**

# **Enmienda 2**

## **1) Cláusula 7.1, PEC-S-F**

*Sustitúyase el texto siguiente:*

El reloj PEC-S-F debe tolerar los límites de ruido especificados en la cláusula 8 de [UIT-T G.8261.1] (límites de red PDV en el punto C).

*por:*

El reloj PEC-S-F debe tolerar los límites de ruido especificados en la cláusula 8.1.1 de [UIT-T G.8261.1] (límites de red PDV en el punto C).

#### *Añádase la nueva nota siguiente, Nota 4, después de la Nota 3.*

NOTA 4 – Como se describe en [ITU-T G.8261.1], cláusula 8.1.2, muchas redes puede experimentar una variación del retardo de paquetes menor que el límite de red para HRM-1 especificado en [ITU-T G.8261.1], cláusula 8.1.1. En la presente Recomendación se define un tipo de reloj de paquetes esclavo que resulta adecuado para el modelo HRM-1, como se describe en [ITU-T G.8261.1], cláusula 8.1.1. Algunos operadores pueden optar por utilizar otro tipo de reloj de paquetes esclavo en caso de que sus límites de red se ajusten a los de la cláusula 8.1.2 de [ITU-T G.8261.1]; este otro tipo de reloj de paquetes esclavo queda pendiente de estudio.

## **2) Apéndice I**

*Sustitúyase todo el Apéndice I por el texto siguiente.*

# **Apéndice I**

# **Tolerancia al ruido en la variación del retardo de paquetes – Metodología de prueba**

(Este apéndice no forma parte de esta Recomendación.)

Si bien se están estudiando las señales de prueba adecuadas para verificar la conformidad con las máscaras especificadas en [ITU-T G.8261.1] (caso 3 de [ITU-T G.8261.1], como se define en el punto de referencia D de la Figura 3 de [ITU-T G.8261.1]), las metodologías de prueba descritas en la cláusula I.2 siguiente pueden utilizarse para generar patrones de prueba adecuados de la variación del retardo de paquetes. Así, la máscara aplicable es la que se muestra en [ITU-T G.8261.1], Cuadro 1 y Figura 4; ninguna otra máscara es adecuada.

Estas metodologías se aplican exclusivamente al modelo HRM-1 de [ITU-T G.8261.1]. Las metodologías adecuadas para el HRM-2 quedan pendientes de estudio. También son posibles otras metodologías para generar señales de prueba adecuadas que permitan verificar la conformidad a las máscaras especificadas en [ITU-T G.8261.1] para el HRM-1, metodologías que quedan pendiente de estudio.

## **I.1 Configuración de prueba para evaluar la tolerancia al ruido PDV**

En la Figura I.1 se muestra la configuración general de prueba para comprobar la tolerancia al ruido PDV.

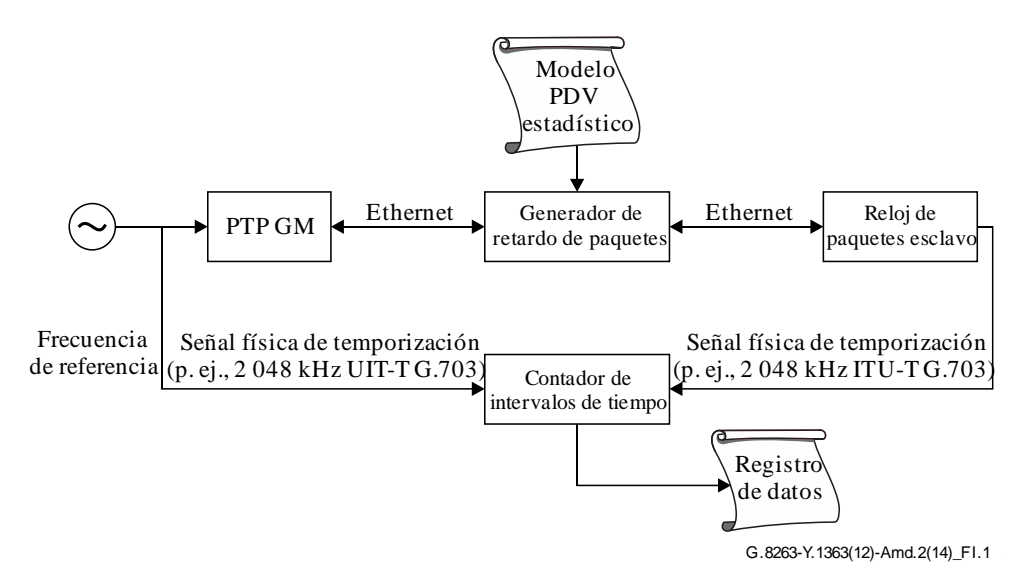

**Figura I.1 – Configuración de prueba para evaluar la tolerancia al ruido PDV**

En todo el experimento se utiliza un solo reloj de referencia, por ejemplo, un reloj primario de referencia (PRC) de Cesio. Este reloj genera una referencia de entrada para el reloj maestro principal (GM) del protocolo PTP. Los mensajes Sync generados por el PTP GM se retrasan mediante un generador de retardo de paquetes y los mensajes Delay\_Request generados por el reloj de paquetes esclavo también se retardan en consecuencia utilizando el mismo generador de retardo de paquetes.

Las secuencias de retardo se generan mediante un modelo estadístico, cuyos parámetros se eligen para generar un distribución del retardo con propiedades similares a al criterio de límites de red definido en [ITU-T G.8261.1] (por ejemplo, para el HRM-1: 1% de los paquetes que experimentan un retardo dentro de 150 µs del retardo mínimo de cada intervalo de observación de 200 s). Son posibles varias metodologías para generar patrones PDV adecuados, algunas de las cuales se describen, a título informativo, en la cláusula I.2 siguiente.

En general, se recomienda que las dos secuencias de retardo de los mensajes Sync y Delay\_Request tengan propiedades similares, generadas mediante el mismo modelo estadístico, pero no idénticas. De este modo se evitan los efectos de correlación cuando las secuencias utilizan valores similares al mismo tiempo.

El reloj de paquetes esclavo genera una señal física de temporización de salida (por ejemplo, una señal ITU-T G.703 de 2 048 kHz) que se compara con la señal de temporización generada por la referencia de frecuencias mediante un contador de intervalos de tiempo. El registro de datos se puede comparar con la máscara de salida definida en la Figura 4 de [ITU-T G.8261.1] a fin de verificarla conformidad del esclavo.

El procedimiento de prueba se ha de realizar a temperatura constante  $(\pm 1 \text{ K})$ : Las pruebas de resistencia en un entorno térmico ruidoso quedan pendientes de estudio.

Al medir la tolerancia a la PDV, el diagrama de pruebas PDV debe comenzar a aplicarse antes de se establezca la comunicación entre el reloj de paquetes maestro y el reloj de paquetes esclavo. Al proceder en este orden se garantiza que todos los paquetes "Event" se vean afectados por el diagrama de pruebas PDV.

NOTA 1 – Cuando se aplican los diagramas de pruebas PDV al reloj de paquetes esclavo, se necesita un periodo de estabilización antes de verificar si la señal de salida producida por dicho reloj se encuentra dentro de los límites aceptables. La duración de este periodo de estabilización queda pendiente de estudio.

NOTA 2 – En general, esta es la finalidad de las pruebas de tolerancia a la PDV: que el reloj de paquetes esclavo no conozca de antemano los relojes de paquetes maestros de anteriores mediciones. En configuración de pruebas prácticas se debe tomar las medidas necesarias para garantizar que el reloj de paquetes esclavo no tenga este conocimiento de antemano. Por ejemplo, quizá se tenga que reiniciar o incluso apagar y encender de nuevo el reloj de paquetes esclavo entre dos medidas. Cabe observar, no obstante, que cuando se realiza un ciclo de apagado y encendido es probable que el periodo de estabilización aumente.

NOTA 3 – Al efectuar las pruebas PDV se ha de dejar transcurrir el tiempo de precalentamiento recomendado.

## **I.2 Metodologías de prueba**

En esta cláusula se describen tres métodos para generar patrones de prueba de la variación PDV que sirven para comprobar la conformidad con las máscaras que especifican los límites de red de la PDV [ITU-T G.8261.1] para el modelo HRM-1:

- patrones PDV basados en el ruido de centelleo;
- patrones PDV basados en una combinación de formas de onda sinusoidales;
- patrones PDV basados en una sola forma de onda sinusoidal.

En cada subcláusula se explican los motivos por los que se utilizada de cada método. En el Cuadro I.1 siguiente se resumen las ventajas y los inconvenientes de cada método.

| Método                                             | Ventajas                                                                                                    | <b>Inconvenientes</b>                                                                                                    |  |  |
|----------------------------------------------------|----------------------------------------------------------------------------------------------------|----------------------------------------------------------------------------------------------------|--|--|
| Ruido de centelleo                                 | Prueba sencilla, de duración limitada.<br>Emula algunas características típicas<br>de las redes de paquetes.                                                                                                    | No tiene en cuenta los casos de red<br>complejos/extremos, por ejemplo, con<br>movimientos del retardo de fondo.                                                                                                 |  |  |
| Combinación de formas<br>de onda sinusoidales      | Prueba sencilla, de duración limitada.<br>Emula algunas características típicas<br>de las redes de paquetes.<br>Incluye movimientos del retardo de<br>fondo, emula variaciones moderadas<br>de la carga de tráfico.                                                                                                    | No tiene en cuenta los casos de red<br>extremos, por ejemplo, el fondo del<br>retarde de bajo ruido que oscila<br>completamente, definido por el límite<br>de red para el periodo de tiempo más<br>desfavorable. |  |  |
| Una sola forma de onda<br>sinusoidal<br>(optativo) | Prueba de resistencia para los casos<br>más desfavorables, con variaciones<br>extremas de la carga (por ejemplo,<br>hasta el 100% de la capacidad de los<br>puertos de salida en todos los nodos de<br>la red), con importantes movimientos<br>del retardo de fondo.<br>En algunos casos permite determinar<br>el ancho de banda del reloj esclavo. | Duración de la prueba larga cuando se<br>utilizan frecuencias bajas.<br>No emula las características típicas de<br>las redes reales.                                                                             |  |  |

**Cuadro I.1 – Comparación de los métodos de prueba de la tolerancia al ruido PDV**

En la Figura I.2 se resumen las curvas MAFE de los patrones de prueba del retardo utilizando una selección mínima de 1% y una ventana de selección de 60 s. Los patrones PDV representados por curvas de valores de T superiores requieren mayor estabilidad del reloj a fin de permanecer dentro del límite de salida del reloj.

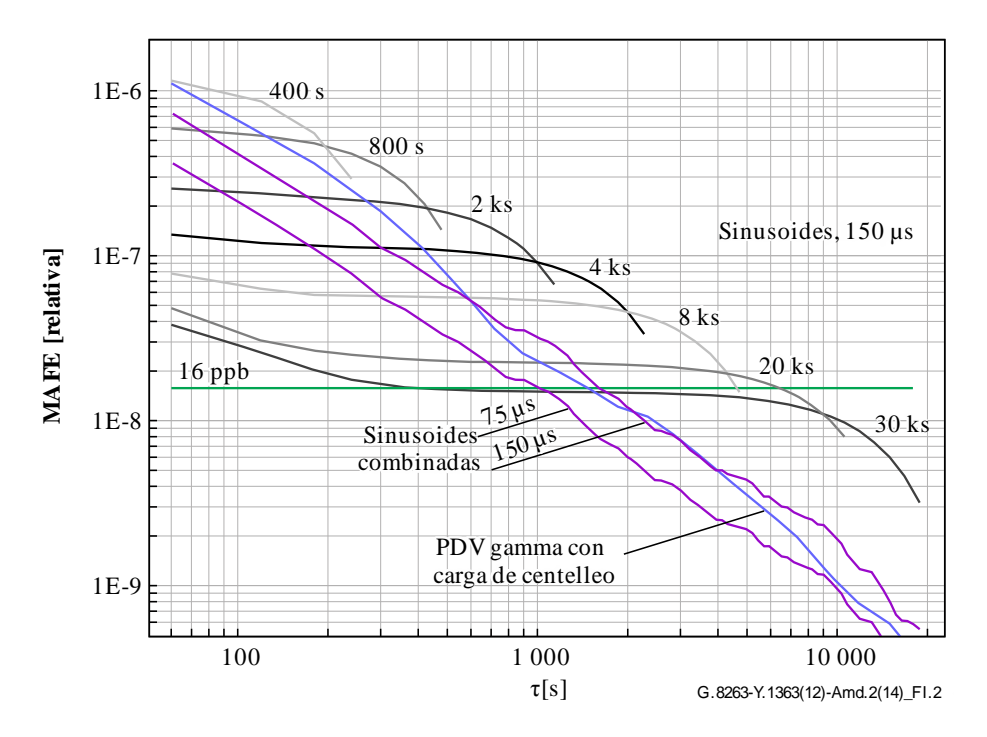

NOTA – Los valores límite de red aplicables se expresan en microsegundos.

## **Figura I.2 – Curvas MAFE de los patrones de prueba**

NOTA – La generación de patrones PDV con la máxima tolerancia permitida se general artificialmente con estos métodos. Así, quizá no representan la PDV que puede existir u ocurrir en una situación real o PDV generada como resultado de que el reloj de paquetes maestro envía paquetes a través de una red de paquetes. Algunas de las metodologías descritas para generar patrones PDV, especialmente la tercera (una sola forma de onda sinusoidal), pueden impedir obtener todas las ventadas de las técnicas de filtrado avanzadas. En consecuencia, a fin de tolerar satisfactoriamente estos patones PDV artificiales quizá se requiera un ancho de banda de reloj más estrecho y un oscilador local muy estable.

## **I.2.1 Diagramas PDV basados en ruido de centelleo**

El método de generar diagramas PDV descrito en la presente cláusula consiste en una combinación de ruido de centelleo con una función de densidad de probabilidad dada por una distribución gamma, utilizada como modelo estadístico de PDV.

## **Objetivo y aplicabilidad**

Este método se basa en un modelo estadístico simplificado de una red que experimenta tráfico a ráfagas. Los estudios realizados anteriormente del tráfico Internet ([x], [y]) han demostrado que la distribución de tráfico se produce a ráfagas a escalas muy diferentes y que este comportamiento autosimilar puede representarse utilizando ruido de centelleo para modular la carga de tráfico. En segundo lugar, puede verse que la puesta en cola de un conmutador o encaminador de paquetes produce una distribución gamma en la función de densidad de probabilidad del retardo a través del conmutador o encaminador.

En la Figura I.3 se muestra el modelo estadístico resultante:

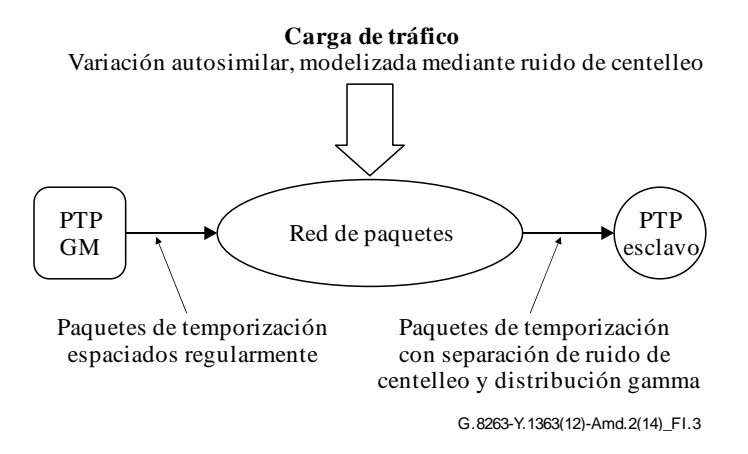

**Figura I.3 – Modelo estadístico de PDV de la temporización de paquetes**

Este modelo no incluye los posibles transitorios que podrían producirse en una red de paquetes, tales como los pasos del retardo básico o las variaciones del retardo. Por otra parte, quizá no sea un modelo exacto de las redes que tienen un considerable volumen de tráfico sin ráfagas (por ejemplo, tráfico CBR).

Por consiguiente, este método se considera adecuado como prueba mínima para caracterizar la tolerancia al ruido de un reloj de paquetes esclavo. Se recomienda efectuar pruebas adicionales para garantizar que el reloj de paquetes esclavo tolere situaciones de red más complejas con transitorios.

## **Parámetros y ejemplo**

Los parámetros del diagrama PDV, comprendida la desviación típica del patrón de centelleo y los parámetros alfa y beta de la función gamma, guardan relación con las características físicas de la red, tales como la carga total de la red, la carga individual del puerto de salida de cada conmutador y el número de computadores en la red.

El procedimiento para definir una secuencia PDV es el siguiente:

- 1) General una secuencia de centelleo que represente valores de la carga entre 0% y 100%.
- 2) Hacer corresponder los valores individuales de la carga en la secuencia decente llego con las distribuciones gamma de PDV especificadas mediante α, β y ρ.

## **Generación de la secuencia de centelleo de los valores de carga**

La secuencia de centelleo de los valores de carga se genera utilizando la técnica de Barnes, Jarvis y Greenhall. Esta técnica se describe en [b-Barnes & Greenhall], mientras que en [b-Barnes & Jarvis] y [b-Corsini & Saletti] se describen detalles adicionales y generalizaciones. Esta técnica consiste en introducir una secuencia de muestras aleatorias distribuidas idéntica e independientemente en una serie de filtros adelanto/atraso en cascada cuya respuesta en frecuencia puede aproximarse mediante una función de transferencia que es inversamente proporcional a la raíz cuadrada de *f*, es decir:

$$
H(f) = \frac{1}{\sqrt{f}}
$$
 (I-1)

siendo *f* la frecuencia de Fourier y *H*(*f* ) la respuesta en frecuencia. Si se introduce ruido blanco, con una densidad espectral de potencia (PSD) constante *A*, a la entrada de este filtro, la densidad espectral de potencia a la salida viene dada por:

$$
S_{out}(f) = |H(f)|^2 A = \frac{A}{f}
$$
 (I-2)

La PSD de la ecuación (I-2) representa el ruido de centelleo, es decir, es proporcional a 1/*f*.

El banco de filtros adelanto/atraso se denomina a veces filtro Barnes/Jarvis/Greenhall, y cada uno de estos filtros en el banco se suele denominar etapa del filtro Barnes/Jarvis/Greenhall. Cada etapa tiene una ganancia aproximadamente constante a frecuencias bajas y altas, siendo la ganancia a frecuencias bajas mayor que a frecuencias bajas, con una transición de –20 dB/década entre las regiones de altas y bajas frecuencias. La respuesta en frecuencia resultante del filtro Barnes/Jarvis/ Greenhall se parece a una serie de "escalones", es decir, niveles planos conectados por pendientes de –20 dB/década. La separación de polos y ceros de las etapas se seleccionan de modo que la ganancia es inversamente proporcional a la raíz cuadrada de la frecuencia. El número de etapas y la separación de los polos y ceros determina la gama de frecuencias en la que opera el filtro, es decir, la aplicación del filtro en un dominio discreto (véase *infra*) y el filtro opera en una gama de frecuencias finita. Por último, la función de transferencia del filtro se multiplica por una constante cuyo valor se escoge para lograr el nivel deseado (es decir, en la ecuación (I-1), a saber, que la magnitud de la respuesta en frecuencia sea igual 1 a *f* = 1 Hz).

El filtro Barnes/Jarvis/Greenhall se aplica a muestras discretas en el tiempo del modo siguiente (véase [b-Barnes & Jarvis]). Sea *M* el número de etapas e *Y<sup>n</sup>* (*k*) el estado de la etapa *k* en la etapa de tiempo *n*. Las ecuaciones del estado discretas en el tiempo para el filtro son:

 $\mathcal{L}_{\text{max}}$  (1)  $\mathcal{L}_{\text{max}}$ 

$$
Y_n^{(1)} = \phi^{(1)} Y_{n-1}^{(1)} + P_n
$$
  
\n
$$
Y_n^{(2)} = \phi^{(2)} Y_{n-1}^{(2)} + Y_n^{(1)} - \theta^{(2)} Y_{n-1}^{(1)}
$$
  
\n
$$
\vdots
$$
  
\n
$$
Y_n^{(k)} = \phi^{(k)} Y_{n-1}^{(k)} + Y_n^{(k-1)} - \theta^{(k)} Y_{n-1}^{(k-1)}
$$
  
\n
$$
\vdots
$$
  
\n
$$
Y_n^{(M)} = \phi^{(M)} Y_{n-1}^{(M)} + Y_n^{(M-1)} - \theta^{(M)} Y_{n-1}^{(M-1)}
$$
  
\n(I-3)

Los estados del filtro se inicializan a cero, es decir:

$$
Y_0^{(k)} = 0, \quad k = 1, 2, \dots, M
$$
 (I-4)

Los coeficientes del filtro vienen dado por:

$$
R = 2,5
$$
  
\n
$$
\phi^{(1)} = 0,13
$$
  
\n
$$
\omega^{(1)} = \frac{1 - \phi^{(1)}}{\sqrt{\phi^{(1)}}}
$$

y para  $k = 1, 2, ..., M$ : (I-5)

$$
\omega^{(k)} = \frac{\omega^{(1)}}{R^{k-1}}
$$
  
\n
$$
\omega^{(k)} = 1 + \frac{\omega^{(k)}\left[\omega^{(k)} - \sqrt{(\omega^{(k)})^2 + 4}\right]}{2}
$$
  
\n
$$
\mu^{(k)} = \frac{\omega^{(k)}}{R}
$$
  
\n
$$
\omega^{(k)} = 1 + \frac{\mu^{(k)}\left[\mu^{(k)} - \sqrt{(\mu^{(k)})^2 + 4}\right]}{2}
$$

6 **Rec. UIT-T G.8263/Y.1363 (2012)/enm.2 (05/2014)**

La salida de la etapa final,  $Y_k^{(M)}$ , constituye el proceso de ruido de centelleo. Las  $P_n$  son muestras del proceso de ruido blanco discretas en el tiempo y de media cero. La desviación típica de este proceso determina el nivel del proceso de ruido de centelleo. El coeficiente *R* determina la separación entre polos y ceros sucesivos. Se ha observado que con *R* = 2,5 y *M* = 8 se obtiene ruido de centelleo durante cinco décadas de tiempo; se ha verificado mediante simulación del ruido de centelleo con estos valores de *R* y *M* (y  $\phi^{(1)} = 0.13$ ), calculando la estadística TDEV (desviación en el tiempo) y verificando que TDEV depende del ruido de centelleo (es decir, es aproximadamente constante en el intervalo de observación).

Lo anterior indica que el proceso  $P_n$  es blanco, es decir, las muestras sucesivas son estadísticamente independientes. En muchas aplicaciones, *P<sup>n</sup>* también tiene una distribución gaussiana; Ahora bien, en el caso que nos ocupa es conveniente que las muestras *P<sup>n</sup>* tengan una distribución de probabilidad uniforme en la gama [0,1]. Resulta conveniente que los valores de la carga también se encuentren en esta gama (es decir, 0% – 100%). Ahora bien, el hecho de seleccionar *P<sup>n</sup>* en la gma [0,1] no garantiza que la salida del filtro Barnes/Jarvis/Greenhall (es decir, *Y<sup>n</sup>* (*M*) ) también estará en esta gama. No obstante, los valores de la carga que se encuentran en la gama [0,1] pueden obtenerse mediante un cambio de escala de *Y<sup>n</sup>* (*M*) como se indica a continuación. Supóngase que se ha utilizado el filtro Barnes/Jarvis/Greenhall para generar *N* muestras de ruido de centelleo *Y<sup>n</sup>* (*M*) ,  $n = 1, 2, 3, \ldots, N$ . Sean  $Y_{\text{max}}^{(M)}$  y  $Y_{\text{min}}^{(M)}$  los valores máximo y mínimo de estas muestras, respectivamente. El valor de la carga, *X<sup>n</sup>* (*M*) , correspondiente a la *n*-ésima muestra viene dado por:

$$
X_k^M = \frac{Y_k^M - Y_{\text{min}}^M}{Y_{\text{max}}^M - Y_{\text{min}}^M} = 100 \cdot \frac{Y_k^M - Y_{\text{min}}^M}{Y_{\text{max}}^M - Y_{\text{min}}^M} \tag{I-6}
$$

Obsérvese que, para este método de cambio de escala de los valores de salida del filtro Barnes/Jarvis/Greenhall, habrá exactamente un valor de carga de of 0%, un valor de carga del 100%, y cada carga sucesiva será diferente del valor precedente.

Por último, las muestras uniformemente distribuidas en la gama [0,1] se obtienen mediante un generador de números aleatorios. La longitud del ciclo del generador de números aleatorios debe ser como mínimo tan largo como el número deseado de muestras de fase, a fin de garantizar que las propiedades de estas muestras se corresponden con las de un proceso aleatorio independiente.

Las características de centelleo de la serie de datos se observa en el cálculo de TDEV como pendiente cero. Esto se ilustra en la Figura I.4, en la que se calcula la desviación TDEV del patrón PDV generado utilizando la metodología descrita aquí y a continuación.

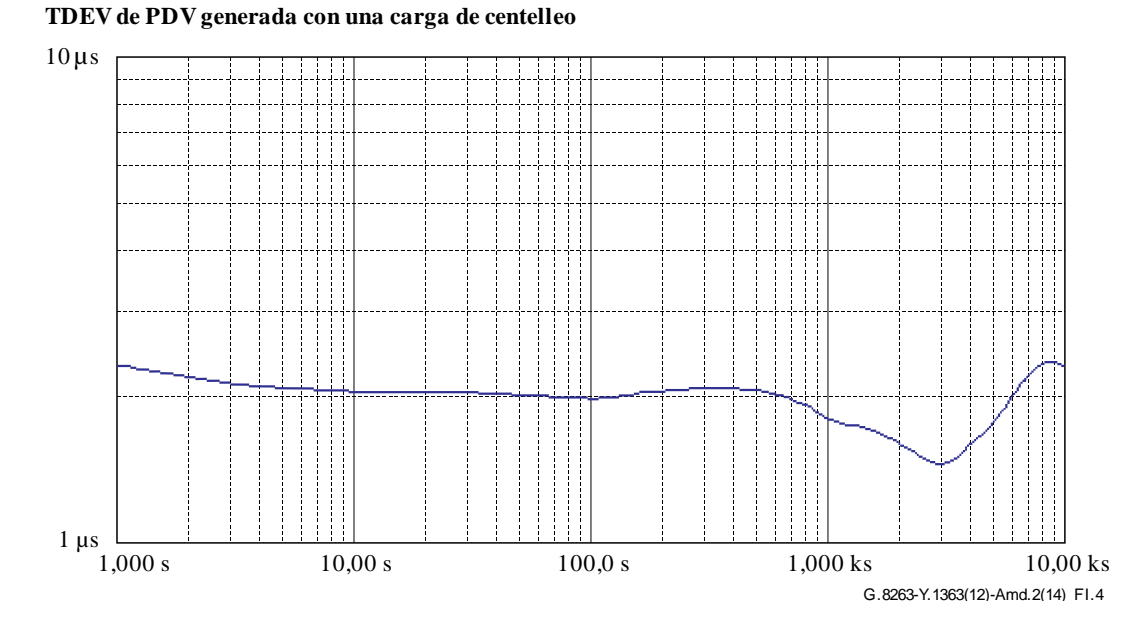

**Figura I.4 – TDEV de la PDV generado por una carga de centelleo**

#### **Generación de la distribución gamma**

La distribución gamma se define mediante dos parámetros, alfa (α) y beta (β). Se necesita un tercer parámetro, ro (ρ), para representar el desplazamiento. Esto se debe a que en su forma pura, la distribución gama tiene un mínimo igual a cero, mientras que el retardo de paquetes en la red, en cualquier caso concreto, siempre es un número mayor que cero. La función de densidad de probabilidad para la distribución gama basada en estos parámetros es la siguiente:

$$
p_X(x) = \frac{1}{\Gamma(\alpha)} \beta^{\alpha} (x - \rho)^{\alpha - 1} e^{-\beta(x - \rho)}, \qquad x \ge \rho
$$
 (I-7)

siendo *X* la variable aleatoria gamma y *x* la variable independiente de la distribución.

Para realizar un ajuste de una serie de datos medidos a una distribución gamma se ha de recurrir a un procedimiento para determinar los tres parámetros, α, β y ρ. La primera etapa, después de determinar ρ, consiste en desplazar la serie de datos a la posición gamma clásica, restando ρ. Es decir, ρ se asigna a cero. Una vez realizado este desplazamiento, existen varios métodos para calcular α y β a partir de los datos. Un procedimiento es el *método de momentos* y otro es el *cálculo de la probabilidad máxima*.

A continuación se describe el *método de momentos*. La primera etapa consiste en calcular el primer y segundo momentos *m*<sup>1</sup> y *m*<sup>2</sup> de la distribución, es decir, calcular el valor esperado de la variable aleatoria, E(*X*), el valor esperado del cuadrado de la variable aleatoria, E(*X* 2 ). Estos momento *m*<sup>1</sup> y *m*<sup>2</sup> se pueden calcular mediante las ecuaciones (I-8) e (I-9).

$$
m_1 = (X_1 + ... + X_n)/n \tag{I-8}
$$

$$
m_2 = (X_1^2 + ... + X_n^2)/n
$$
 (I-9)

La relación entre estos momentos y α y β viene dada por las ecuaciones (I-10) e (I-11).

$$
\alpha \beta = m_1 \tag{I-10}
$$

$$
\beta^2 \alpha(\alpha + 1) = m_2 \tag{I-11}
$$

Despejando  $\alpha$  t β se obtienen las ecuaciones (I-12) e (I-13).

$$
\alpha = m_1^2/(m_2 - m_1^2) \tag{I-12}
$$

$$
\beta = (m_2 - m_1^2)/m_1 \tag{I-13}
$$

A fin de definir la relación entre la carga y los tres parámetros de la distribución gamma, se miden datos con una red HRM-1 de la UIT-T G.8261.1 incrementando la carga de 0% a 100% en pasos de 1%. Los datos de PDV para cada uno de estos pasos se ajustó para los parámetros alfa, beta y ro.

A efectos de la modelización, el mínimo global (57,32 µs en este caso) se restó a los datos. Luego se calcularon α y β con una ajuste a la distribución gamma después de restar ρ (mínimo) a cada segmento. El método consiste en obtener luego una solución de forma cerrada para los tres parámetros α, β y ρ. A tal efecto, el punto 100% se consideró un caso especial, ya que un paso básico se produjo a una carga del 100% (el valor básico paso a 95 µs por encima del valor básico mínimo con un percentil de 114 µs por encima del básico mínimo), y se utilizaron los puntos de 1% a 99% para realizar el ajuste de la curva. Se ajustaron polinomios de orden superior (6° orden) a los tres conjuntos de puntos, las secuencias α, β y ρ. Así, las ecuaciones son de la forma:

$$
y = Ax^{6} + Bx^{5} + Cx^{4} + Dx^{3} + Ex^{2} + Fx + G
$$
 (I-14)

siendo *x* el valor de la carga en % (es decir, *x* gamas de 0 a 100).

Los datos originales α, β y ρ junto con el ajuste a la curva se muestran en las Figuras I.5, I.6 e I.7.

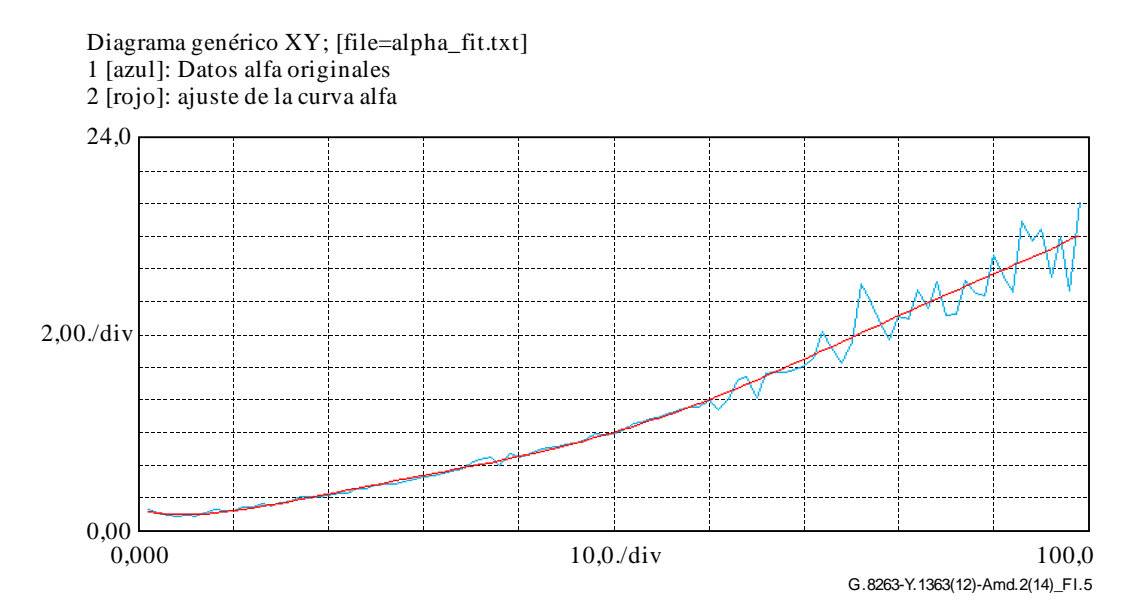

**Figura I.5 – Datos de alfa**

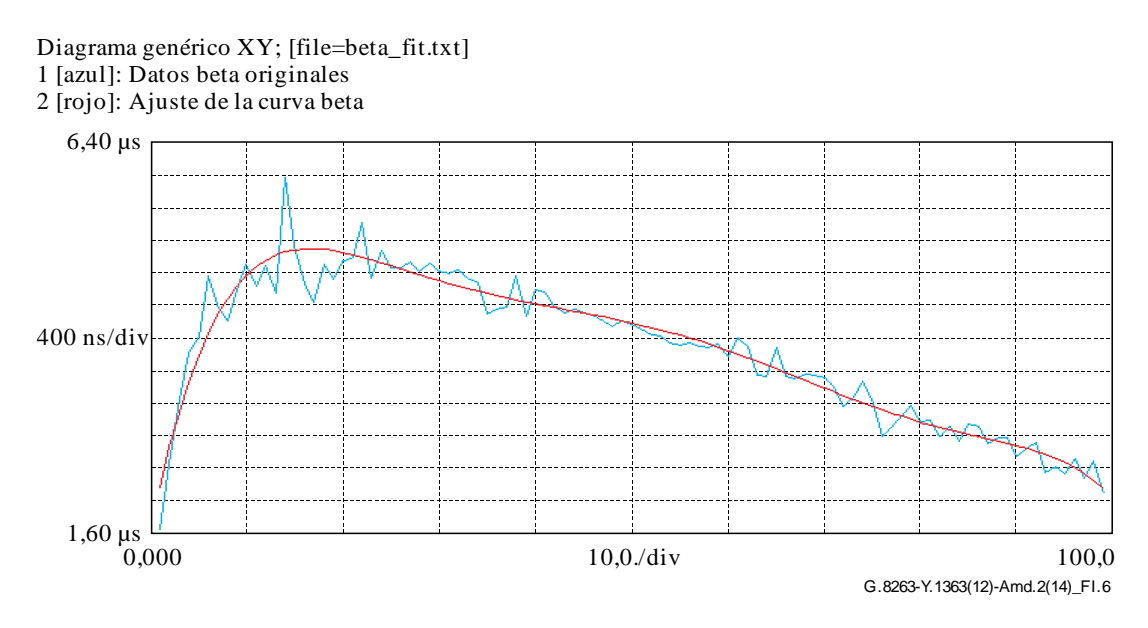

**Figura I.6 – Datos de beta**

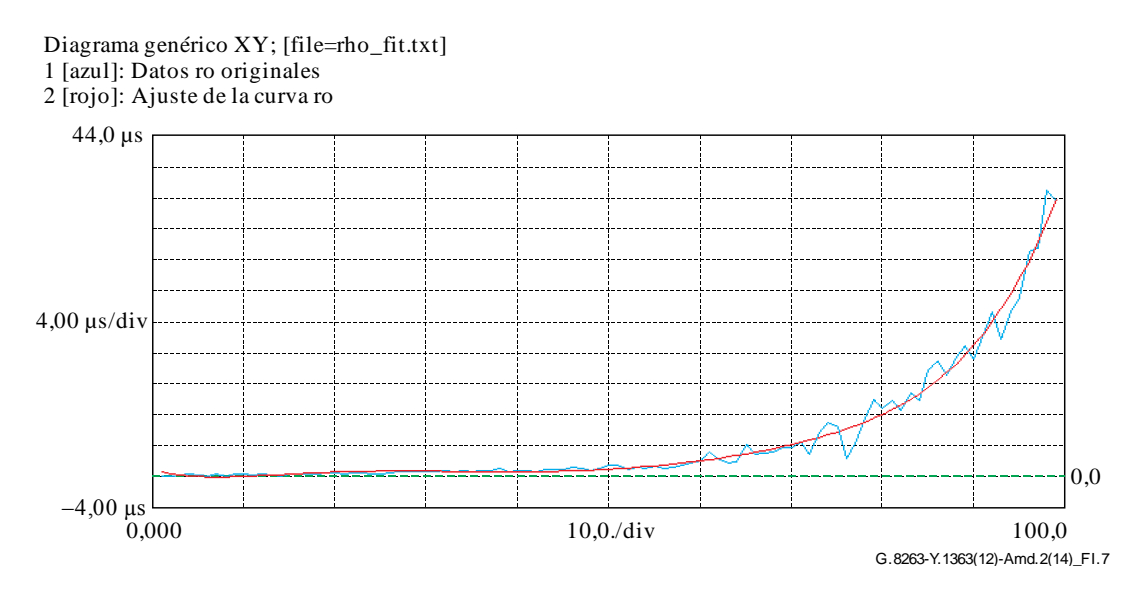

**Figura I.7 – Datos de Ro**

Los parámetros polinominales obtenidos son los siguientes (obsérvese que para coeficientes de ecuaciones polinominales de orden superior es importante mantener numerosos dígitos, como se muestra en el Cuadro I.2).

|                       | $\alpha$               | β                      | Q                      |  |  |
|-----------------------|------------------------|------------------------|------------------------|--|--|
| A                     | 3,0302171048327E-10    | $-3,7527709385196E-16$ | 1,0843935243576E-15    |  |  |
| B                     | $-9,7822643361772E-08$ | 1,2590219237780E-13    | $-2,8578719666972E-13$ |  |  |
| $\mathcal{C}_{0}^{0}$ | 1,1854660981753E-05    | $-1,6595170368502E-11$ | 2,9508400604002E-11    |  |  |
| D                     | $-6,6624332958641E-04$ | 1,0886566230108E-09    | $-1,4410536532614E-09$ |  |  |
| E                     | 1,8713517871851E-02    | $-3,7186572402355E-08$ | 3,3119857891960E-08    |  |  |
| $\boldsymbol{F}$      | $-1,4120879264166E-01$ | 5,9390899042069E-07    | $-2,9200865252098E-07$ |  |  |
| G                     | 1,3306420437613E+00    | 1,6110589771449E-06    | 8,1781119355525E-07    |  |  |

**Cuadro I.2 – Parámetros polinominales obtenidos**

A título de dar un ejemplo concreto, para una carga de = 60%, se aplica el valor de 60 a las ecuaciones; y

> $\alpha = 8,0255194029732E+00$  $β = 3,8429770506754E-06$  $ρ = 2,0554033188099E-06$

Las ecuaciones se aplican para valores de carga de hasta 99. Para valores de carga superiores a 99 se utilizan valores de carga del 100%:

> $\alpha = 2,0132036140218E+01$  $β = 2,96693980102245E-06$  $ρ = 5,59439990063761E-05$

Luego se aplican las tres ecuaciones para α, β y ρ, así como el caso especial de valores α, β y ρ para cargas superiores al 99%, a la secuencia de centelleo con una carga que oscila entre 0% y 100%. El valor mínimo de PDV de 57,32 µs restado inicialmente a los datos se vuelve a sumar.

## **Secuencia de centello gamma PDV de la carga**

Mediante la secuencia de centelleo de 360 valores, cada uno correspondiente a una duración de cuatro minutos, y utilizando cada valor para producir la correspondiente distribución gamma utilizando las relaciones antes descritas, se obtiene una secuencia de 24 horas. La secuencia PDV resultante se muestra en la Figura I.8 junto con un diagrama de un percentil a lo largo de una ventana de 200 segundos. La máximo es 146,35 µs, es decir 89,03 µs mayor que el valor básico de 57,32 µs.

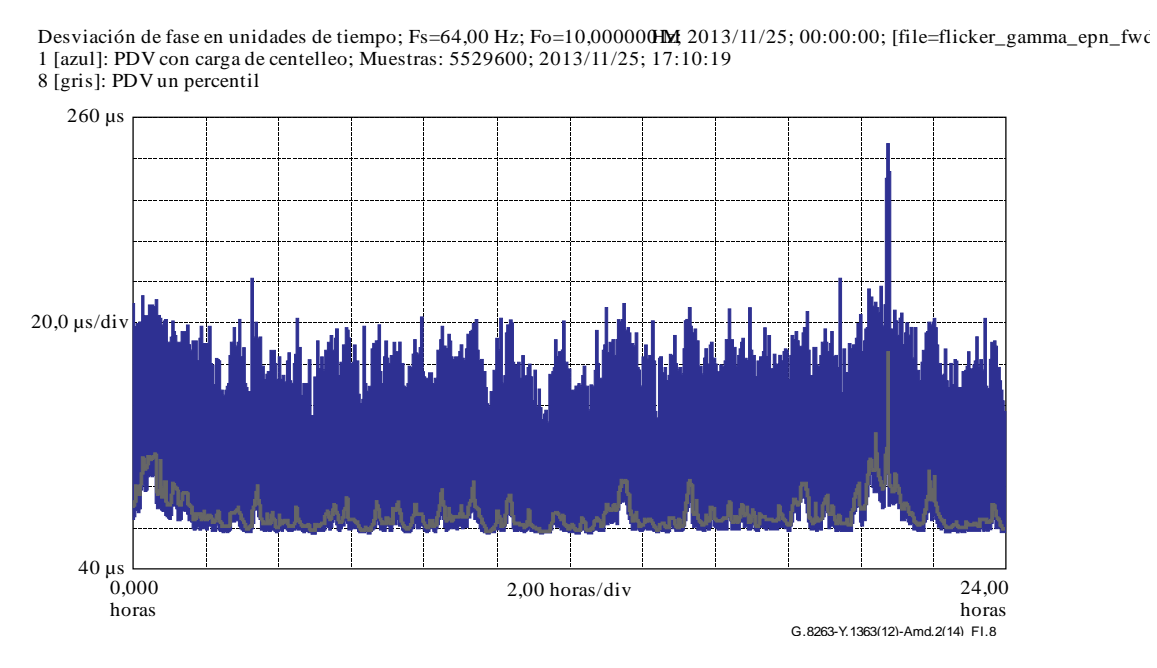

**Figura I.8 –PDV de un percentil**

## **I.2.2 Patrones PDV basados en la combinación de formas de onda sinusoidales**

El método para generar patrones PDV descrito en esta cláusula consiste en la combinación de formas de onda sinusoidales, a saber en la suma de patrones de prueba sinusoidales y la normalización del patrón resultante en los límites de red especificados en [ITU-T G.8261.1]. Los patrones de prueba sinusoidales se describen en la cláusula I.2.3, etapas 1 y 2, en la que cada sinusoide está compuesto de una función seno de 145 µs junto con un patrón de ruido de 1 ms en el que la combinación satisface el límite de red de 150 µs.

## **Objetivo y aplicabilidad**

Los patrones sinusoidales monofrecuencia corresponden al caso más desfavorable que puede obtenerse del límite de red UIT-T G.8261.1. Como tales patrones no existen en las redes reales, puede crearse otro patrón de prueba basado en la suma de ondas sinusoidales. Aun cuando el patrón sigue siendo artificial y no incluye todas las estadísticas de PDV que pueden darse en la práctica, se parece más al comportamiento real de las redes. Otra razón por la que crear tales patrones es que un mismo patrón que integra varios componentes de frecuencia es más fácil de ejecutar que una secuencia de prueba en la que se ejecutan diferentes patrones sinusoidales consecutivamente.

## **Parámetros y ejemplo**

En las redes reales el patrón diurno es distinto. Para imitar este patrón, los componentes sinusoidales de periodos más largos se ponen en fases en las que alcanzan su valor máximo al mismo tiempo. Los tres periodos más largos son 30 ks, 20 ks y 8 ks y están alineados para alcanzar un pico 15 ks. A los otros periodos, 4 ks, 2 ks, 800 s, 400 s, 200 s, 100 s y 50 s se les aplica un ligero desplazamiento de fase de modo que no tengan la misma fase simultáneamente en múltiples componentes. Las fases se resumen en el Cuadro I.3.

| Periodo                        | $30$ ks  | 20 ks   | $8$ ks         | $4$ ks   | $2$ ks | 800 s | 400 s          | 200 s | 00 s            | 50 <sub>s</sub> |
|--------------------------------|----------|---------|----------------|----------|--------|-------|----------------|-------|-----------------|-----------------|
| Fase del<br>seno $0^{\circ}$ a | $7.5$ ks | $10$ ks | 5 ks,<br>13 ks | $1,5$ ks | 1 ks   | 600 s | 0 <sub>s</sub> | U S   | 50 <sub>s</sub> | 25s             |

**Cuadro I.3 – Fases de los componentes sinusoidales sumados**

Tras la adición de los patrones, los valores se dividen por un factor de normalización de modo que en todas las ventanas de 200 s haya al menos un 1% de paquetes dentro del límite de red especificado en [ITU-T G.8261.1].

En la Figura I.9 siguiente figura un ejemplo de patrón PDV generado utilizando un método similar.

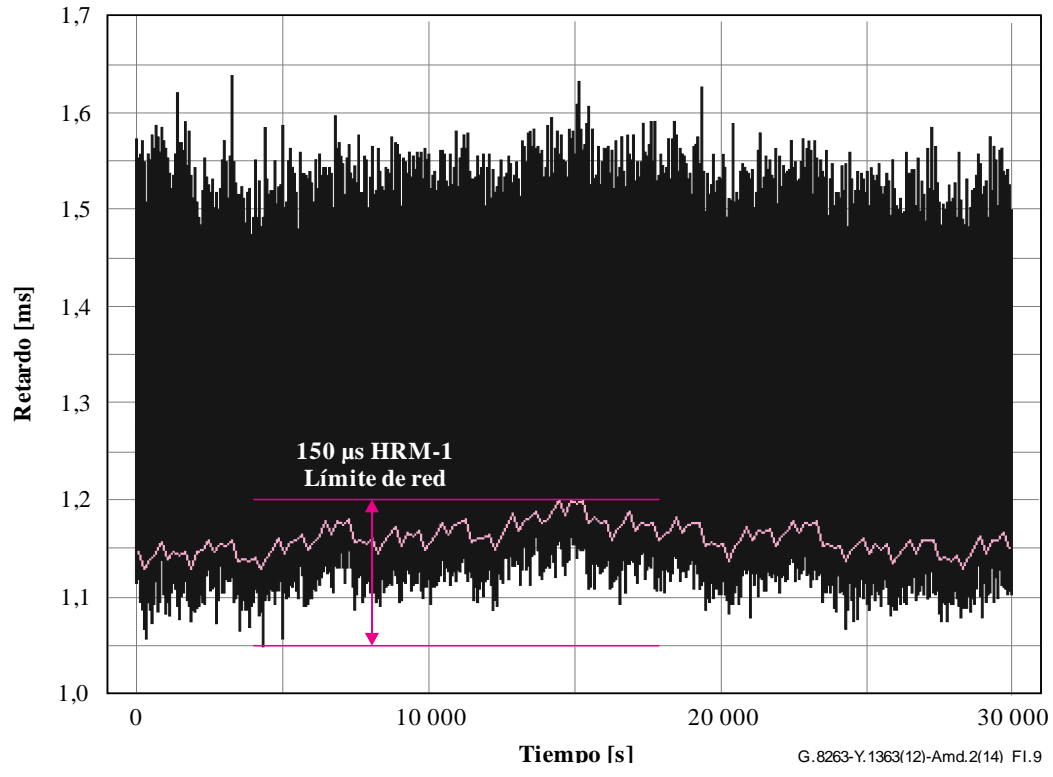

NOTA – La curva púrpura representa la curva del 1%.

## **Figura I.9 – Patrón PDV basado en la combinación de ondas sinusoidales**

#### **Mejora del patrón para probar la capacidad de los relojes de seleccionar paquetes**

Los patrones de prueba sinusoidales presentan una deficiencia cuando los relojes sin filtrado de paquetes alzan un rendimiento idéntico, o incluso algo mayor, que los relojes que sí efectúan filtrado de paquetes. Esto se debe a que el retardo medio de todos los paquetes tiene un patrón idéntico o incluso más suave que la media de los paquetes de mínimo retardo.

El patrón puede mejorarse sustituyendo una parte de los valores que rebasan el 2% de la envolvente por valores que presentan un patrón de mayor amplitud, como el indicado en la Figura I.10. El 2% más rápido de los paquetes en cada ventana de 200 s quizá no se pueda sustituir. De este modo, los relojes sin filtrado de paquetes producirán una salida de reloj peor que los relojes con filtrado. Pueden utilizarse diversos patrones. Sin embargo, la amplitud cresta a cresta de la curva del retardo promedio, calculada en ventanas de 200 s, puede llegar a 300 µs como máximo.

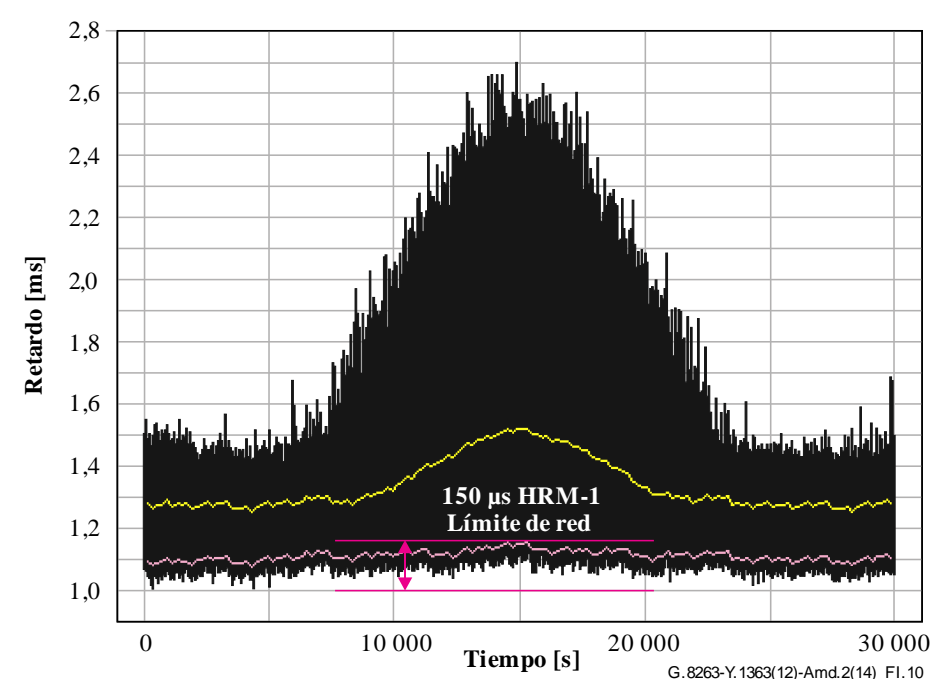

NOTA – La curva inferior muestra el 1% de la envolvente y la curva superior el retardo medio.

## **Figura I.10 – Ejemplo de patrón PDV mejorado basado en la combinación de ondas sinusoidales**

# **I.2.3 Patrones de PDV basados en una sola onda sinusoidal**

El método para generar patrones PDV descrito en esta cláusula consiste en utilizar una sola forma de onda sinusoidal para modular el retardo básico de muestras aleatorias del retardo basadas en la distribución exponencial. Se pueden aplicar sucesivamente varias frecuencias para probar las propiedades y la tolerancia de los relojes esclavo de paquetes. Se trata de una adaptación al ruido PDV de los métodos tradicionales utilizados para caracterizar la tolerancia al ruido de los relojes de la capa física.

# **Finalidad y aplicabilidad**

Este método no tiene por objeto tratar de modelizar el comportamiento típico de la red. Sin embargo, el método puede resultar útil para estudiar el comportamiento detallado de relojes de paquetes. Cambiando el periodo de la sinusoide se puede obtener información acerca del ancho de banda del filtro de los relojes de paquetes. Por otra parte, variando la amplitud se puede obtener información sobre los umbrales relativos a los regímenes lineal y no lineal de los relojes. Obsérvese no obstante que en [ITU-T G.8263] no se estipulan requisitos sobre este parámetro.

## **Parámetros y ejemplo**

Para modular el retardo básico de las muestras PDV utilizando una forma de onda sinusoidal se recomienda el procedimiento que se describe a continuación.

Paso 1:

Se genera un patrón sinusoidal y se hace corresponder con la componente de baja frecuencia aplicada al retardo básico. Este patrón sinusoidal, *w*(*t*), se define con 2 parámetros:

- *– A*: caracteriza la amplitud cresta a cresta de la forma de onda sinusoidal
- *– T*: caracteriza el periodo de la forma de onda sinusoidal.

El patrón sinusoidal, viene dado por:

$$
w(t) = \frac{A}{2} \left( 1 + \text{sen} \frac{2\pi t}{T} \right) \tag{I-15}
$$

Los parámetros *A* y *T* se escogen del Cuadro I.4.

Paso 2:

Se añade ruido PDV a la sinusoide inicial, basado en la siguiente función de densidad de probabilidad:

$$
p(x) = \frac{1+\gamma}{Y} \left(1 - \frac{x}{Y}\right)^{\gamma}
$$
 (I-16)

donde *Y* es la amplitud del ruido y  $\gamma$  un parámetro de forma. La función de distribución de probabilidad acumulativa correspondiente viene dada por:

$$
P(x) = \int_{0}^{x} p(u) \, du = 1 - \left(1 - \frac{x}{Y}\right)^{1+\gamma} \tag{I-17}
$$

A continuación se describe la utilización en las pruebas de la tolerancia de los relojes al límite de red HRM-1. Ahora bien, no se recomienda utilizar el patrón en las pruebas de conformidad, dado que cabe esperar que estos patrones correspondientes al caso más desfavorable nunca se producirán en las redes HRM-1 empleadas en la práctica.

A fin de garantizar que el número de muestras en cada ventana con retardo inferior a 150 µs sea cerca del 1% del número total de muestras en la ventana (es decir, que toda diferencia respecto del 1% se deba sólo a la variabilidad estadística), se puede hacer variar con el tiempo bien la amplitud *Y* o bien el parámetro de forma y de la distribución en el paso 1. Si se hace variar *Y* con el tiempo, la expresión es la siguiente:

$$
Y(t) = \frac{150 \,\mu s - w(t)}{1 - (0.99)^{1/(1+\gamma)}}
$$
\n(1-18)

donde  $w(t)$  viene dada por la ecuación (I-15), *A* se expresa us y  $\gamma$  se elige del Cuadro I.4. Si se hace variar  $\gamma$  con el tiempo, la expresión es:

$$
\gamma(t) = \frac{\ln(0.99)}{\ln\left(1 - \frac{150 \,\mu s - w(t)}{Y}\right)} - 1\tag{I-19}
$$

donde *Y* se escoge del Cuadro I.4. Obsérvese que si se utiliza la ecuación (I-18), *Y*(*t*) puede estar fuera de la gama del Cuadro I.4 para algunos valores del tiempo, dependiendo del valor de  $\gamma$ .

Además, las cantidades de *Y* y  $\gamma$  pueden mantenerse fijas en el tiempo. En este caso, los dos valores se seleccionan del Cuadro I.4.

NOTA 1 – Si se utilizan valores fijos de *Y* y γ, se deben elegir de modo que el número de muestras PDV en cada ventana cuyo retardo sea inferior a 150 µs gire en torno al 1% del número total de muestras en dicha ventana. Esto resulta especialmente importante si se aplica el paso 3, que es facultativo. La distribución de probabilidad dada en las ecuaciones (I-15) y (I-16) puede obtenerse a partir de una distribución de probabilidad que es uniforme entre  $0 \times 1$  mediante una transformación exponencial con el exponente  $\gamma$  (es decir,  $x = u^{\gamma}$ , seguido de un cambio de escala con el factor *Y* y por una reflexión de unos  $x = Y/2$ .

Paso 3:

Este paso es facultativo; ahora bien, en caso de que se ejecute el procedimiento es el siguiente. Las muestras del retardo del diagrama PDV resultante incluidas en la forma sinusoidal se reordena para garantizar que el 1% de las muestras se encuentren por debajo de 150 µs en cada ventana de 200 s para los límites de red de la PDV del modelo HRM-1 PDV. Este paso es aplicable para ventanas separadas (es decir, que no se solapan).

NOTA 2 – Este paso es facultativo porque el patrón de prueba PDV con modulación sinusoidal no es necesariamente el más difícil para el reloj esclavo cuando el FPP es más pequeño. Para este patrón de prueba, las partes más fáciles de tolerar para el reloj esclavo son los picos y valles de la sinusoide, es decir, cuando la velocidad de cambio de la sinusoide es menor y el valor básico no varía mucho de una ventana a la siguiente. No obstante, los picos corresponden también al FPP es menor.

Si más del 1% de las muestras en una ventana presenta demoras inferiores a 150 µs, el número de muestras, *N*, se selecciona aleatoriamente a partir de las muestras cuyo retardo es inferior a 150 µs. Esas muestras se desplazan a valores mayores que 150 µs. El nuevo valor de cada muestra se selecciona aleatoriamente a partir de una distribución uniforme que oscila entre 150 µs y el retardo máximo de los pasos 1 y 2. El número de muestras *N* es el número más grande que todavía deja el 1% o más de las muestras con retardos inferiores a 150 µs.

Si menos del 1% de las muestras en la ventana tiene retardos inferiores a 150 µs, el número de muestras, *N*, se selecciona aleatoriamente a partir de las muestras cuyo retardo es mayor que 150 µs. Dichas muestras se desplazan a valores menores que 150 µs. El nuevo valor de cada muestra se selecciona aleatoriamente a partir de la distribución uniforme que oscila entre el valor de la modulación sinusoidal del retardo mínimo y 150 µs. El número de muestras *N* es el número más pequeño que resulta del 1% o más de las muestras con un retardo inferior a 150 µs.

Varios patrones PDV resultantes que incluyen la forma de onda sinusoidal se generan variando los periodos *T* y aplicándolos sucesivamente al reloj esclavo PEC-S.

En el Cuadro I.4 siguiente se resumen las posibles gamas que se han de considerar para los parámetros *Y*, γ, A y T cuando se efectúa una prueba de esfuerzo a PEC-S para el modelo HRM-1 de [ITU-T G.8261.1]. Obsérvese que cuando se utiliza la ecuación (I-18), se eligen *A*, *T* y γ y se calcula *Y*; mientras que cuando se utiliza la ecuación (I-19), se eligen *A*, *T* e *Y* y se calcula γ.

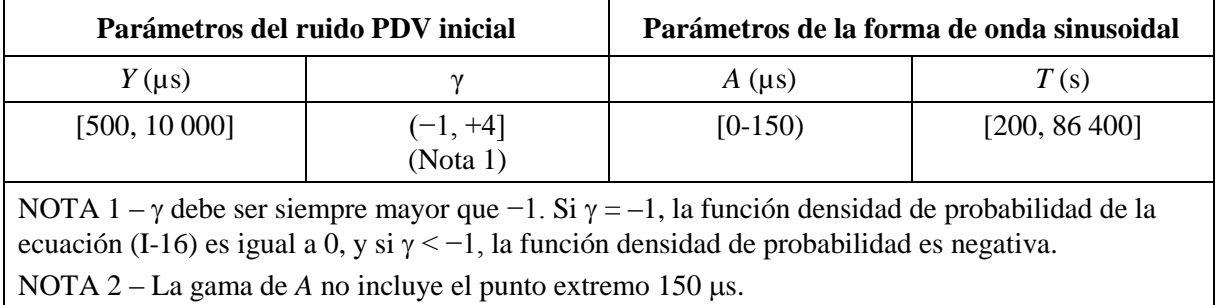

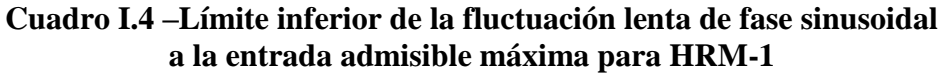

La Figura I.11 siguiente muestra un ejemplo de patrón PDV generado utilizando este método, para el caso en que *Y* y están fijos en el tiempo:

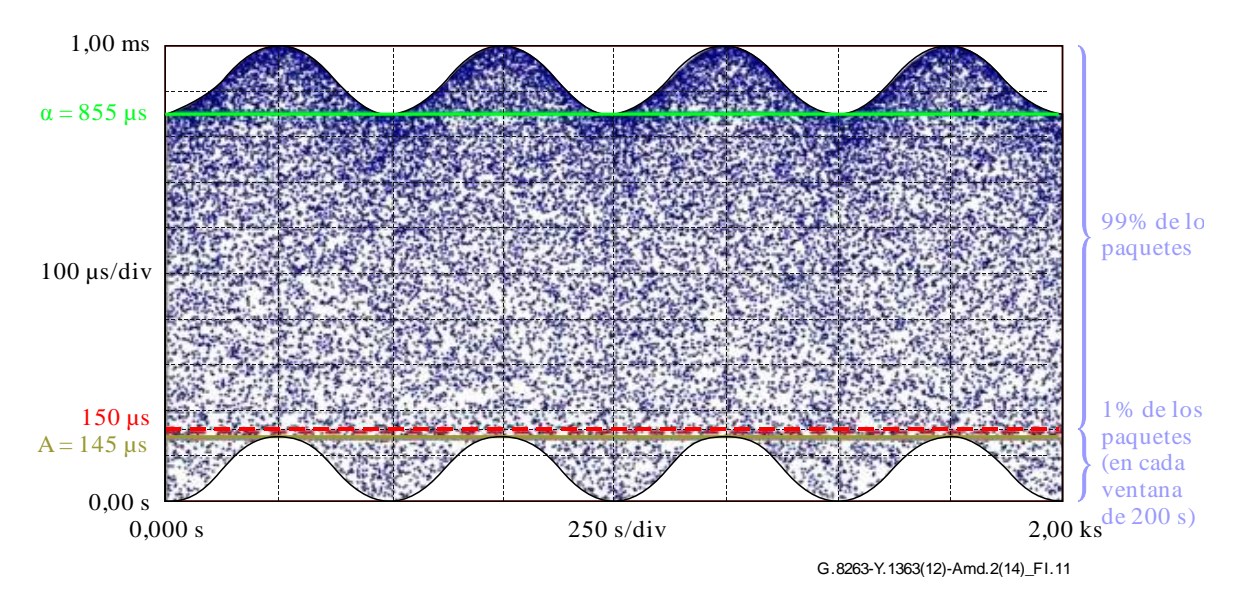

**Figura I.11 – Ejemplo de patrón PDV basado en una sola forma de onda sinusoidal**   $(Y = 855 \text{ }\mu\text{s}, \gamma = -0.5, A = 145 \text{ }\mu\text{s}, T = 500 \text{ s})$ 

## **3) Bibliografía**

*Añádase la siguiente bibliografía al final de los Apéndices.*

# **Bibliografía**

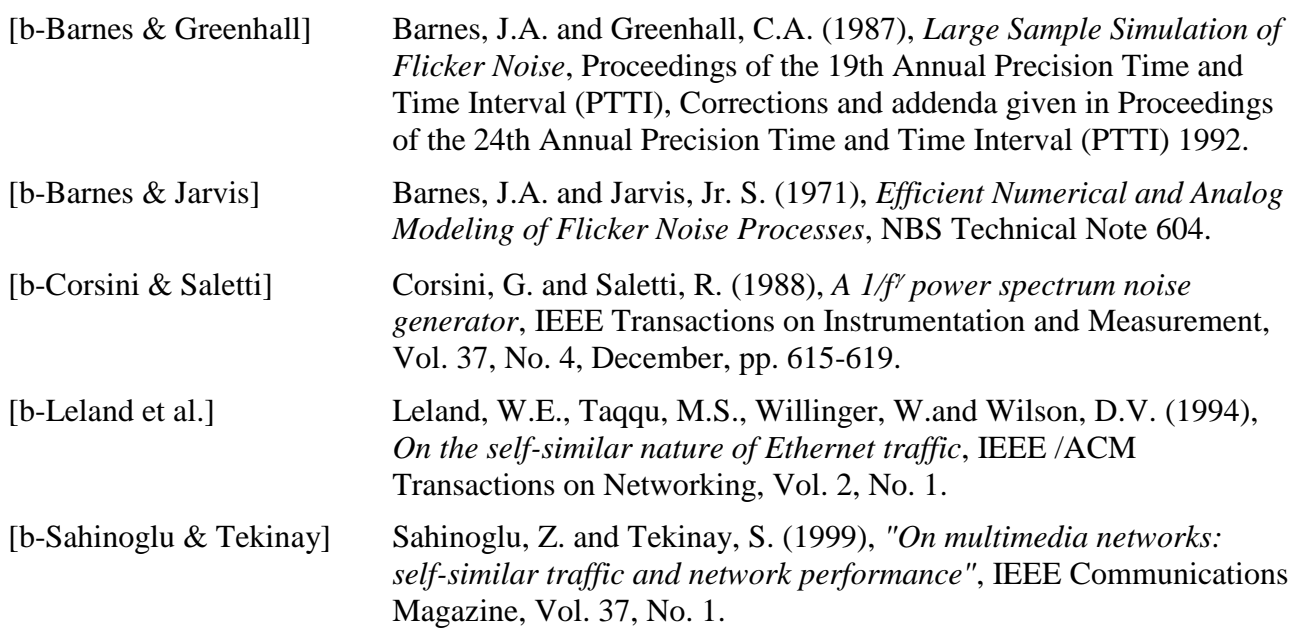

#### RECOMENDACIONES UIT-T DE LA SERIE Y

#### **INFRAESTRUCTURA MUNDIAL DE LA INFORMACIÓN, ASPECTOS DEL PROTOCOLO INTERNET Y REDES DE LA PRÓXIMA GENERACIÓN**

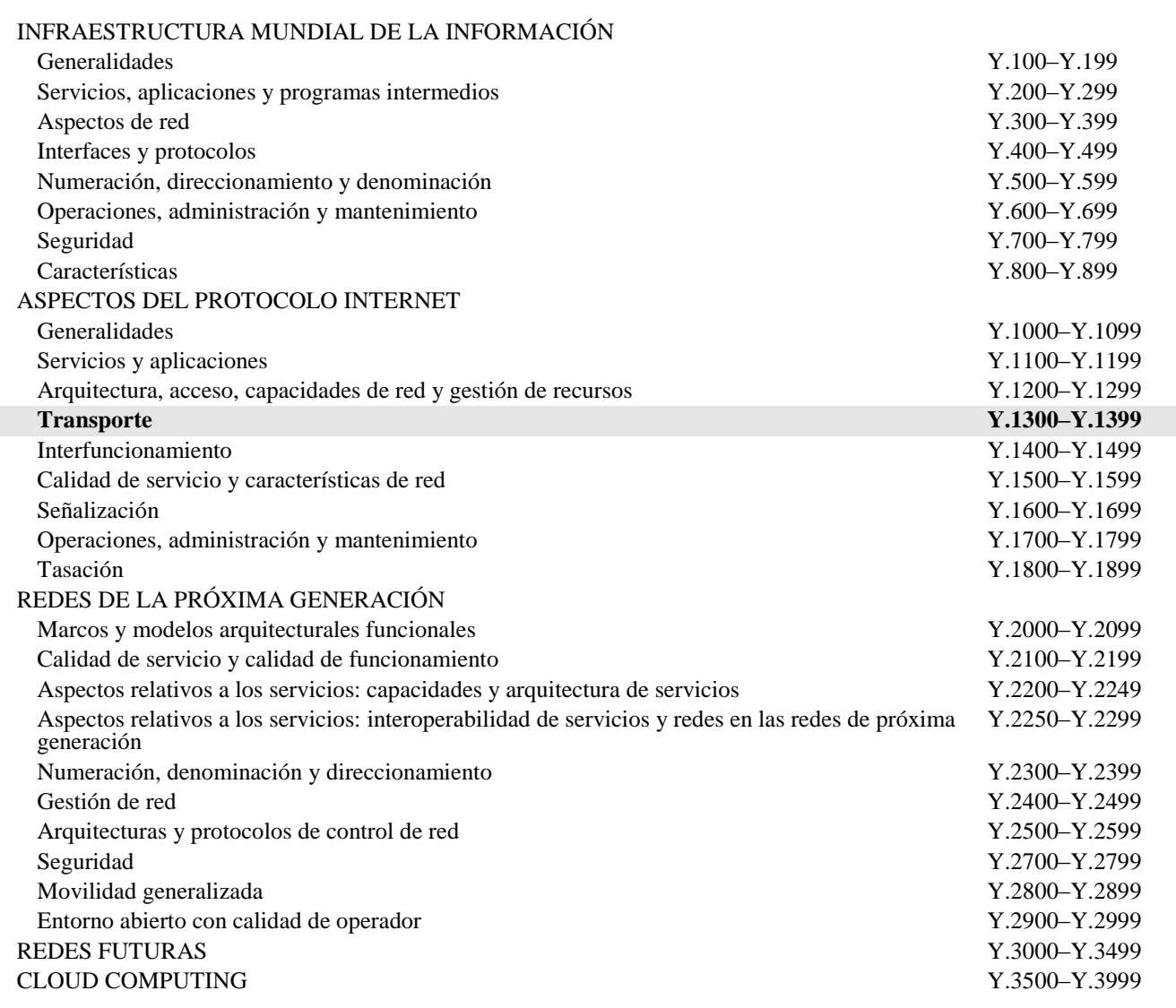

*Para más información, véase la Lista de Recomendaciones del UIT-T.*

# **SERIES DE RECOMENDACIONES DEL UIT-T**

- Serie A Organización del trabajo del UIT-T
- Serie D Principios generales de tarificación
- Serie E Explotación general de la red, servicio telefónico, explotación del servicio y factores humanos
- Serie F Servicios de telecomunicación no telefónicos
- **Serie G Sistemas y medios de transmisión, sistemas y redes digitales**
- Serie H Sistemas audiovisuales y multimedia
- Serie I Red digital de servicios integrados
- Serie J Redes de cable y transmisión de programas radiofónicos y televisivos, y de otras señales multimedia
- Serie K Protección contra las interferencias
- Serie L Medio ambiente y TIC, cambio climático, ciberdesechos, eficiencia energética, construcción, instalación y protección de los cables y demás elementos de planta exterior
- Serie M Gestión de las telecomunicaciones, incluida la RGT y el mantenimiento de redes
- Serie N Mantenimiento: circuitos internacionales para transmisiones radiofónicas y de televisión
- Serie O Especificaciones de los aparatos de medida
- Serie P Terminales y métodos de evaluación subjetivos y objetivos
- Serie Q Conmutación y señalización
- Serie R Transmisión telegráfica
- Serie S Equipos terminales para servicios de telegrafía
- Serie T Terminales para servicios de telemática
- Serie U Conmutación telegráfica
- Serie V Comunicación de datos por la red telefónica
- Serie X Redes de datos, comunicaciones de sistemas abiertos y seguridad
- **Serie Y Infraestructura mundial de la información, aspectos del protocolo Internet y redes de la próxima generación**
- Serie Z Lenguajes y aspectos generales de soporte lógico para sistemas de telecomunicación